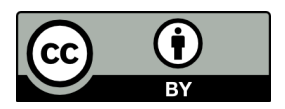

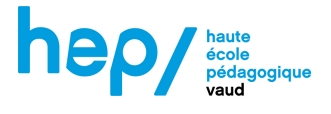

## Mon projet au FabLearn

**Licence :** votre projet sera partagé sous **licence BY-NC** (Attribution, Modifications, Usage non-commercial). Si vous souhaitez attribuer une autre licence, n'hésitez pas à nous en informer.

**Infographie des licences Creative Commons : https://fabriquerel.org/licences/.**

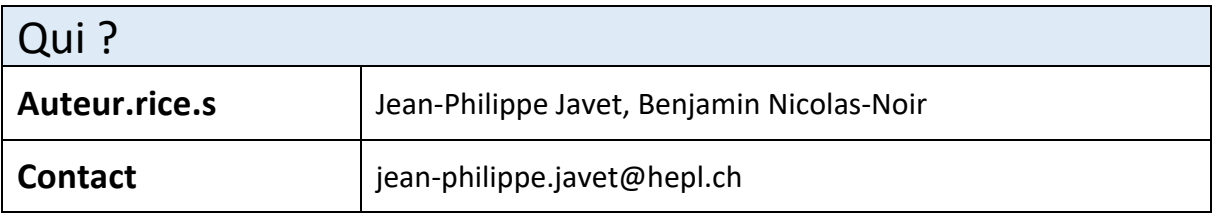

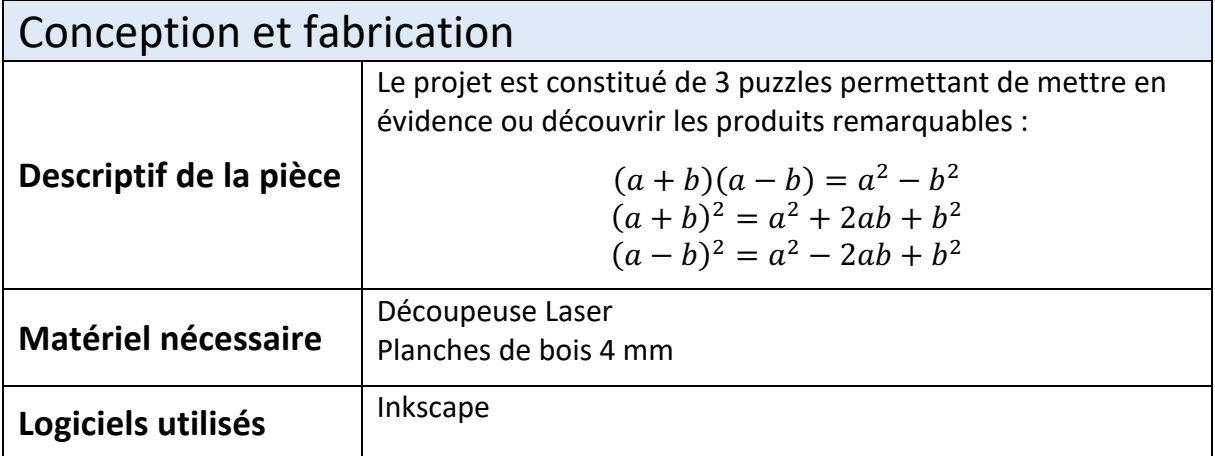

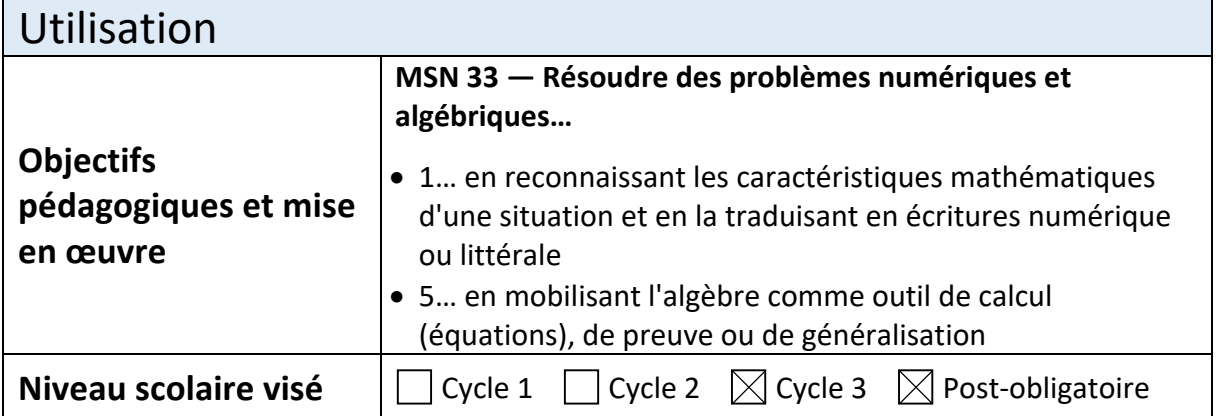

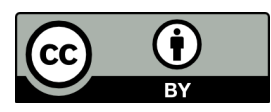

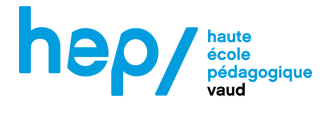

# Photo b  $\overline{a}$

## Fichiers

#### **Fichier Inkscape :**

- Identiteremarquable.svg
- puzzle-id-remarquable-moins.svg
- puzzle-id-remarquable-plus.svg

### **Fichier Word :**

- Donnée tâche puzzle.doc
	- Donnée puzzle  $(a + b)(a b) = a^2 b^2$

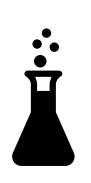

L'équipe du FabLearn vous remercie de votre contribution !